## Insert a table

විකිමාධාා පදනම සංස්කරණය කරමින් පවතියි

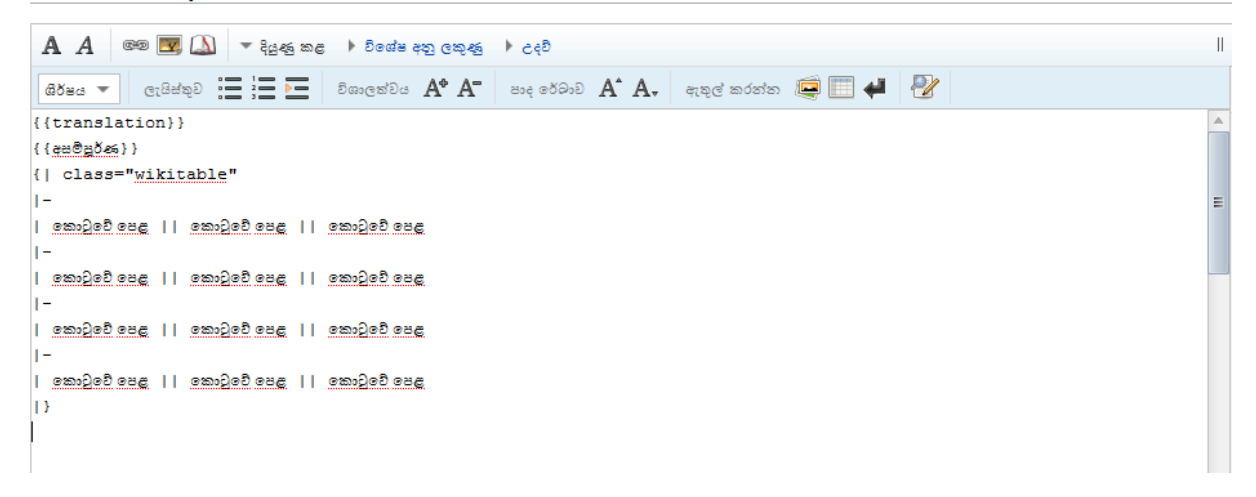

## Press enter after last }

විකිමාධා පදනම සංස්කරණය කරමින් පවතියි

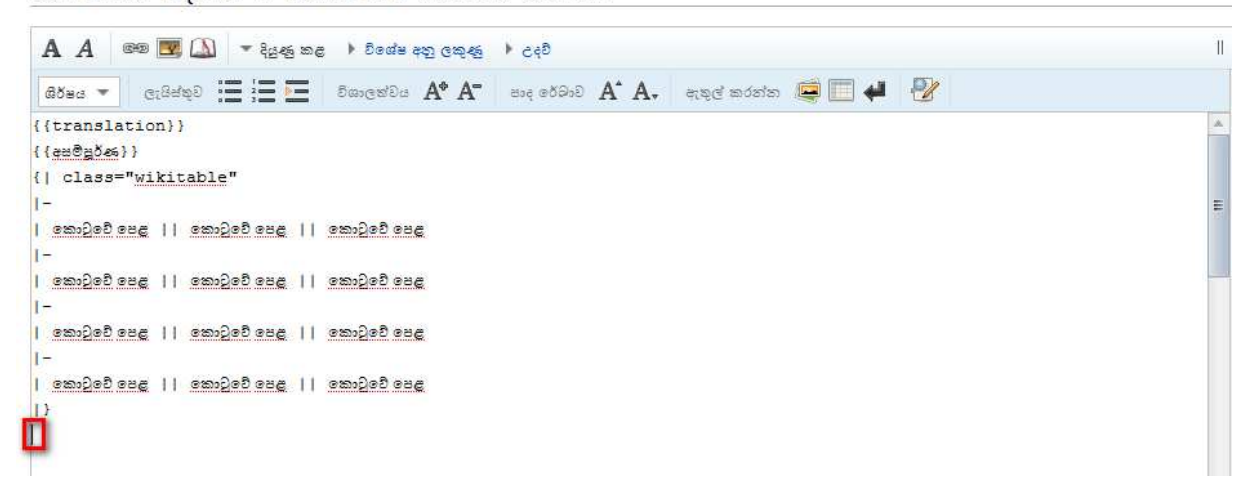

Insert another table

```
abes ▼ crasep : = = = 5 8 ascedes A<sup>+</sup> A<sup>-</sup> ascedes A<sup>+</sup> A<sub>+</sub> angled adds a
{{{translation}}
\{ \{ \frac{1}{2} \equiv 0, \frac{1}{2} \} \}{| class="wikitable"
{| class="wikitable sortable"
11-
| කොටුවේ පෙළ || කොටුවේ පෙළ || කොටුවේ පෙළ
ī-
| කොටුවේ පෙළ || කොටුවේ පෙළ || කොටුවේ පෙළ
\overline{1}| කොටුවේ පෙළ || කොටුවේ පෙළ || කොටුවේ පෙළ
\overline{1} –
| කොටුවේ පෙළ || කොටුවේ පෙළ || කොටුවේ පෙළ
h.
\vert –
|| කොටුවේ පෙළ || කොටුවේ පෙළ || කොටුවේ පෙළ
\vert - \vert<mark>| කොටුවේ පෙළ || කොටුවේ පෙළ || කොටුවේ පෙළ</mark>
\vert –
|| කොටුවේ පෙළ || කොටුවේ පෙළ || කොටුවේ පෙළ
\vert –
|| කොටුවේ පෙළ || කොටුවේ පෙළ || කොටුවේ පෙළ
hУ.
```